# **DROPTYPE**

## Applies to

Drop Target controls.

## **Description**

Used during the DRAGDOP event to let the system know what operation took place.

### Usage

dropType = **Get\_Property** (dropTarget,"**DROPTYPE**")

#### Returns

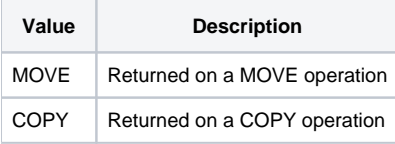

#### See Also

#### [DROPTARGET property](https://wiki.srpcs.com/display/Properties/DROPTARGET)

### Example

```
Declare function Get_Property
* retrieve the DROPTYPE property and display data in a message
dropTarget = Get_Property("SYSTEM","DROPTARGET")
droptType = Get_Property(dropTarget,"DROPTYPE")
msg(@window,"The drop type is ": dropType)
```